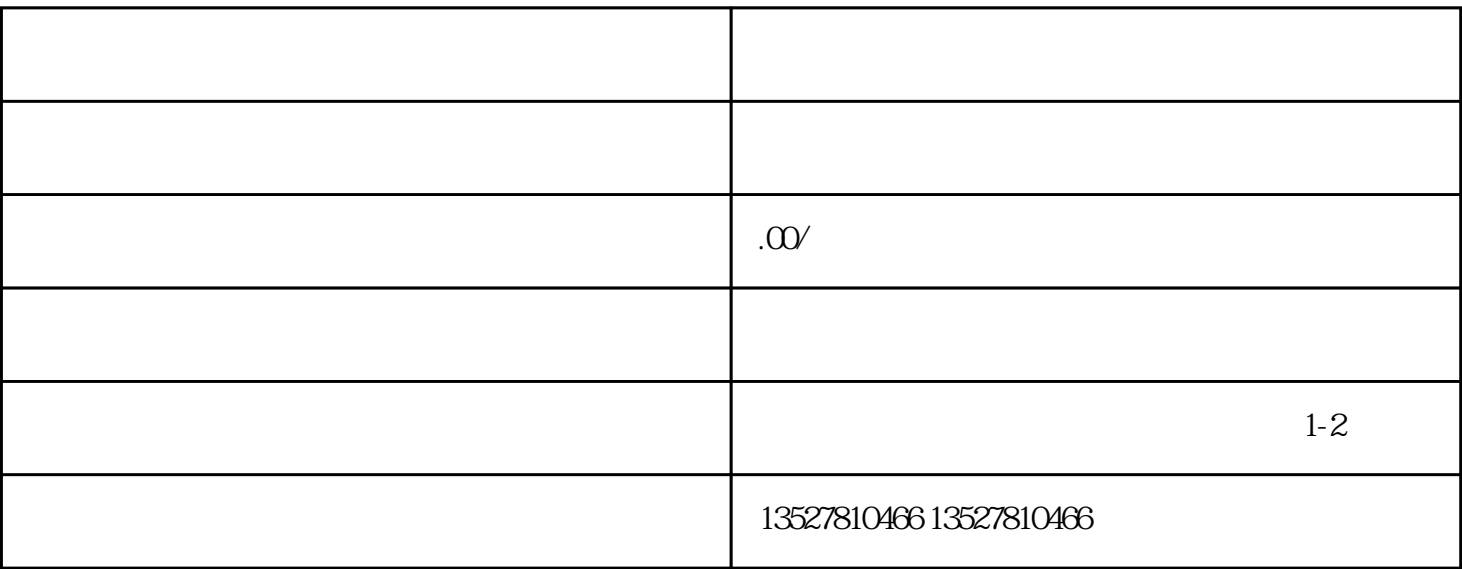

 $2.$ 

 $3.$ 

 $1.$ 

 $\frac{1}{\sqrt{1-\frac{1}{n}}}$ 

 $\sim$  $3 \nightharpoonup$